**Comodamente dal tuo PC puoi ottenere tutti i crediti formativi certificati di cui hai bisogno, grazie a corsi di formazione a distanza pensati appositamente per le tue esigenze.**

### **GUIDA ALLA FRUIZIONE**

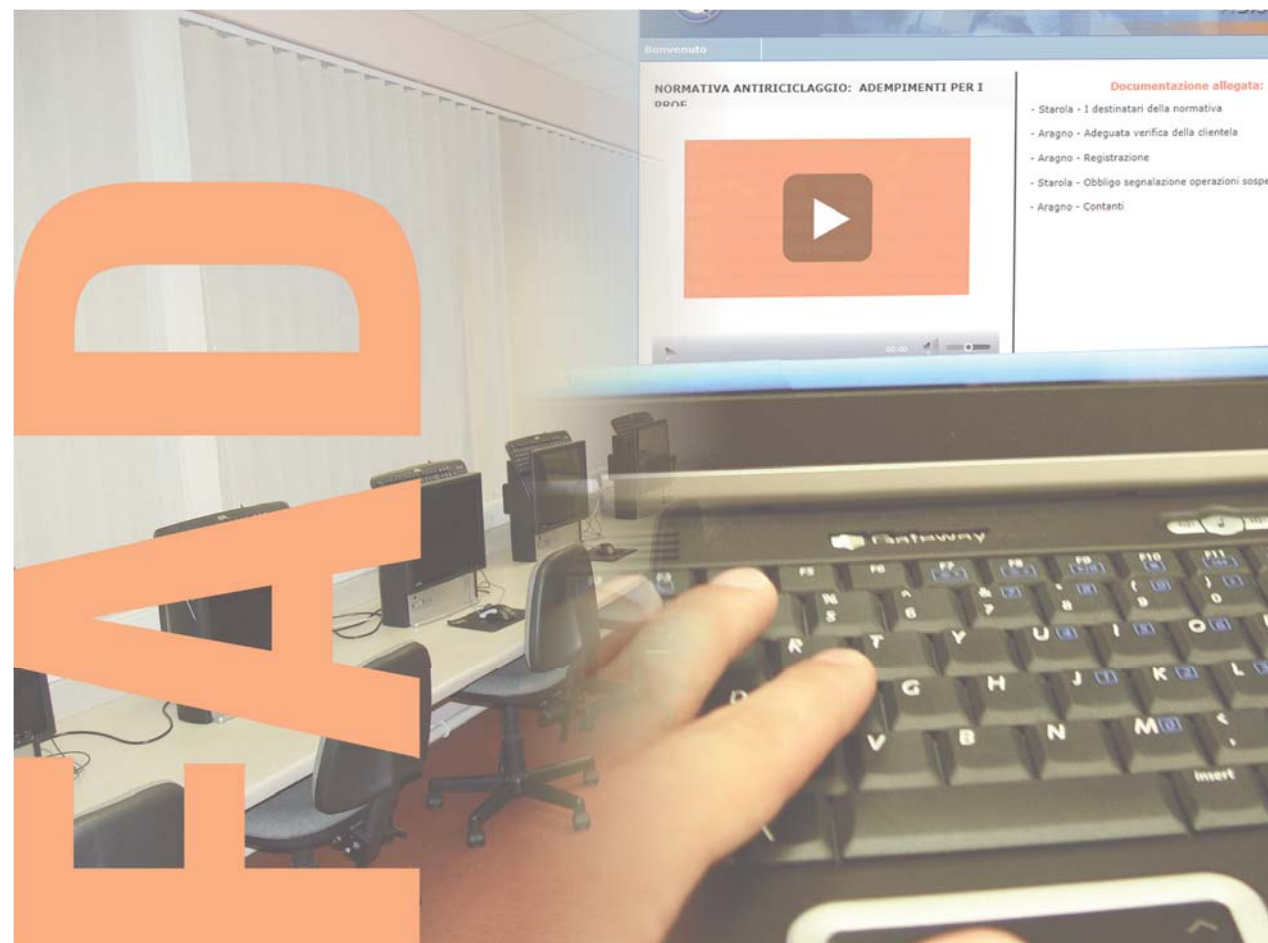

# **LA REVISIONE DEGLI ENTI LOCALI**

**www.solmap.it**

### **GUIDA ALLA FRUIZIONE**

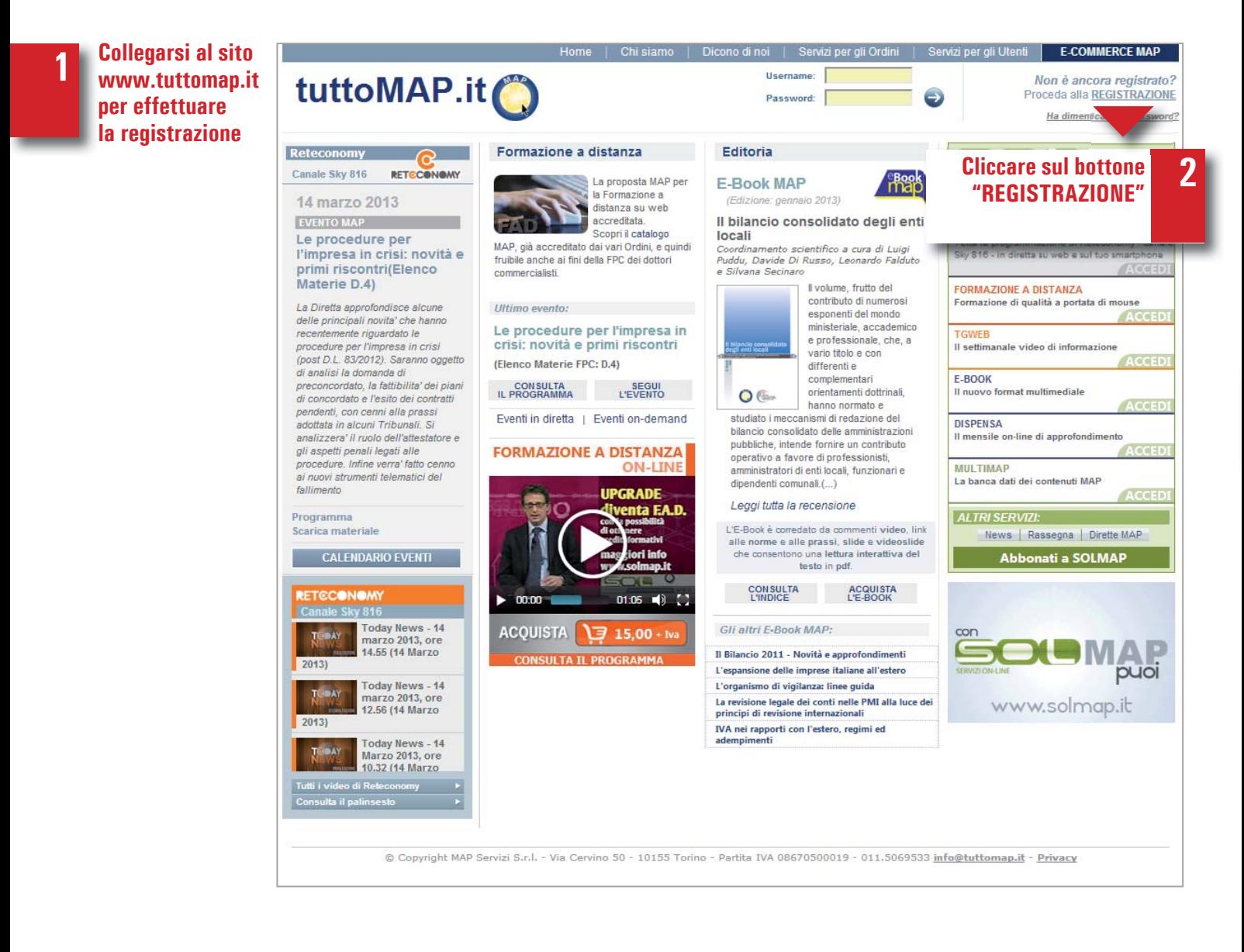

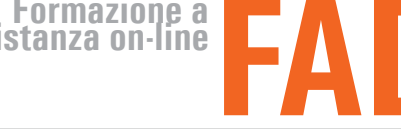

### **GUIDA ALLA FRUIZIONE LA REVISIONE DEGLI ENTI LOCALI**

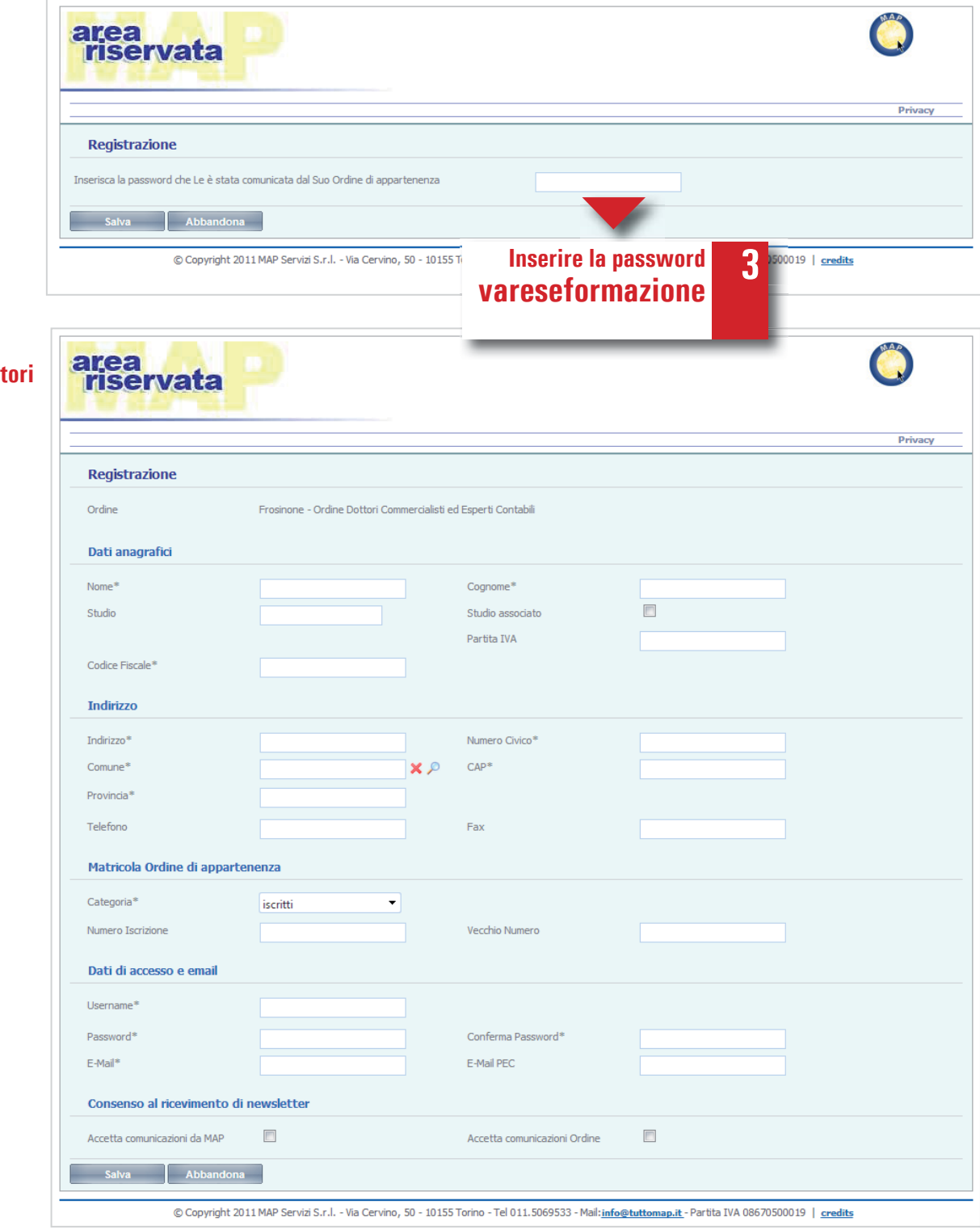

**4**

**Compilare tutti i campi obbligatori contrassegnati c da \* d**

# **LA REVISIONE DEGLI ENTI LOCALI**

### **GUIDA ALLA FRUIZIONE**

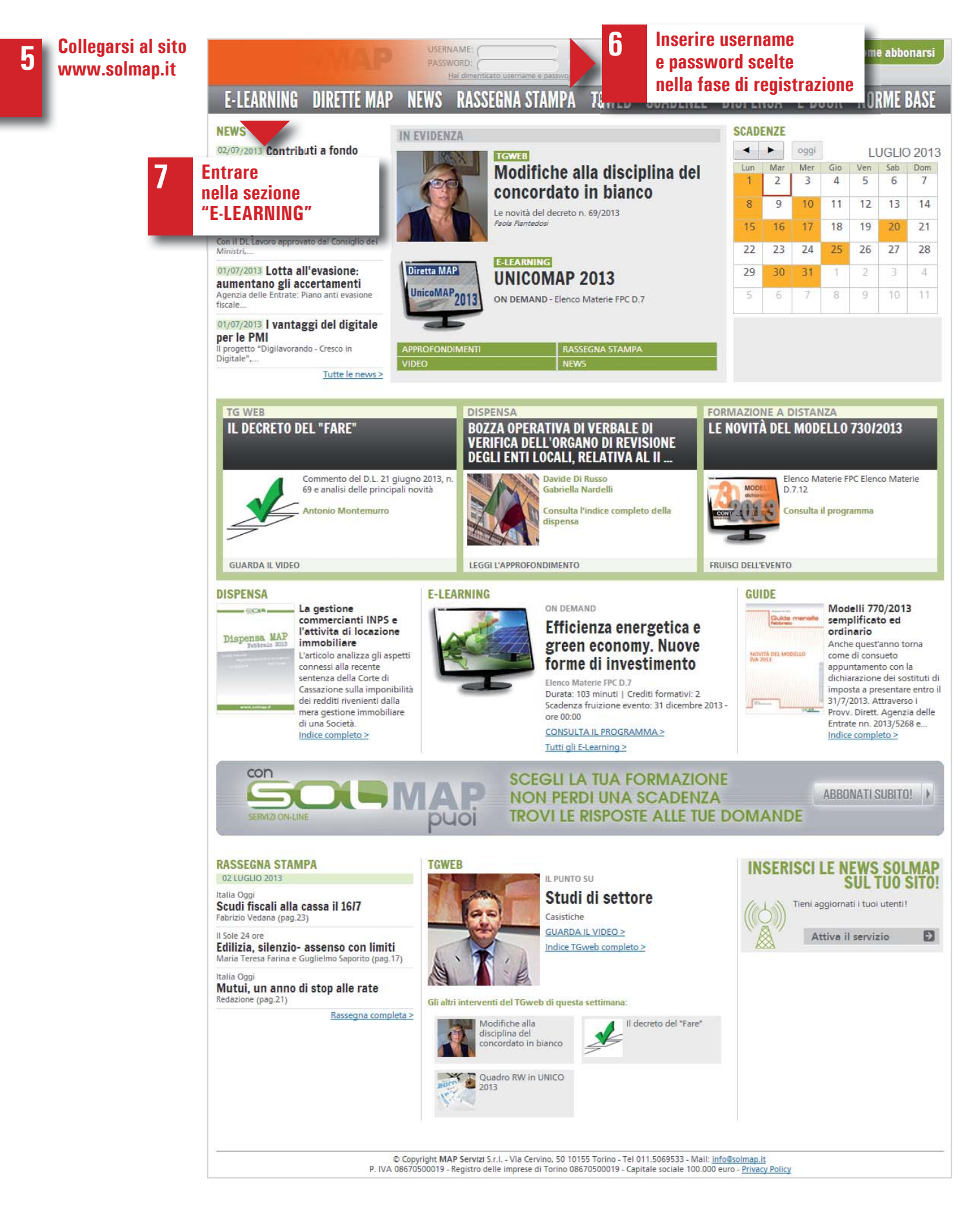

### **GUIDA ALLA FRUIZIONE**

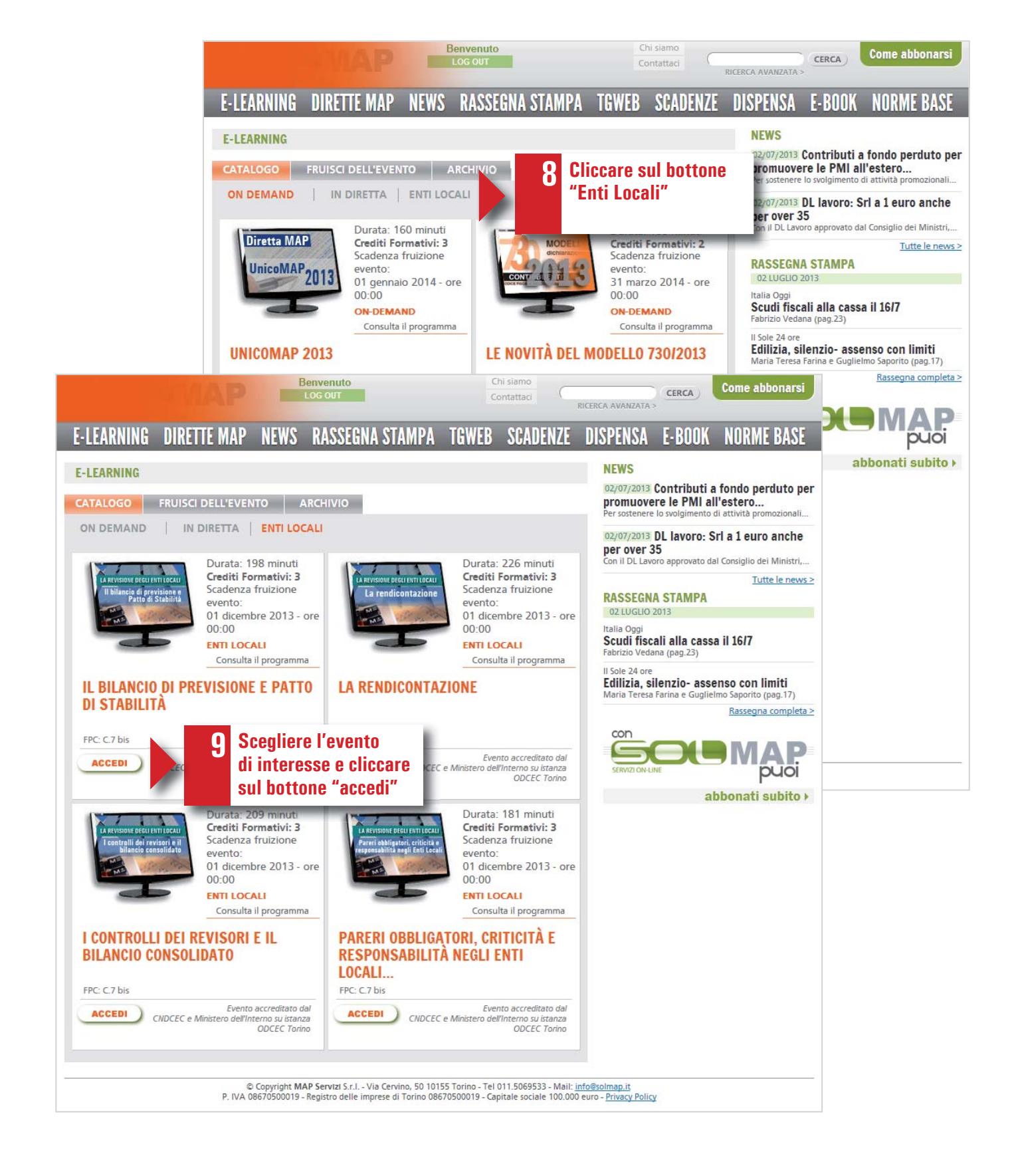

### **GUIDA ALLA FRUIZIONE LA REVISIONE DEGLI ENTI LOCALI**

**10 In automatico il sistema vi farà entrare nella piattaforma "Formazione a distanza"**

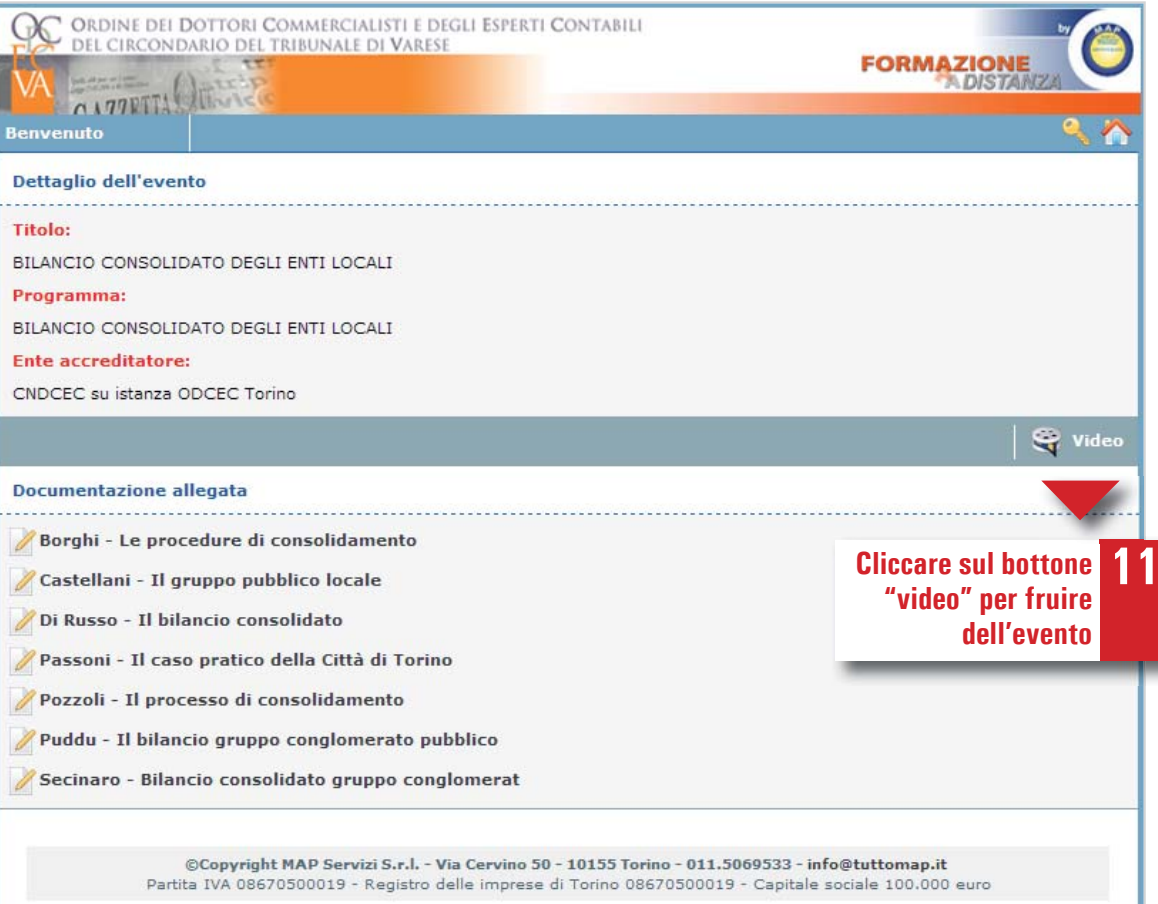

### **GUIDA ALLA FRUIZIONE**

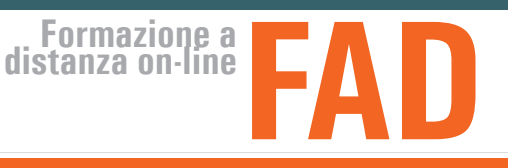

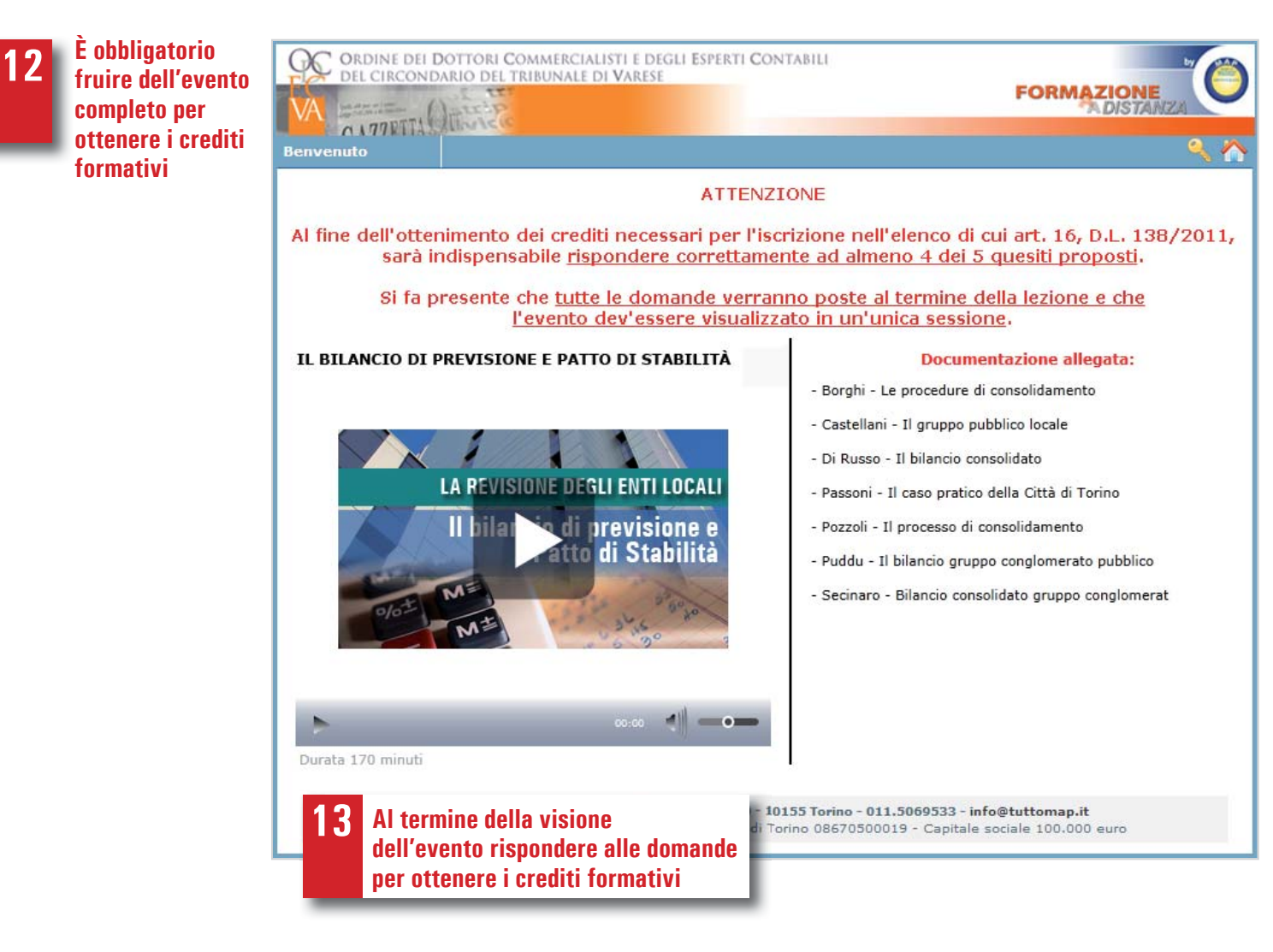

**Il certifi cato verrà inviato via mail, nella casella di posta elettronica indicata in fase di registrazione, allo scadere delle 72 ore dal termine della visione dell'evento 14**

### **GUIDA ALLA FRUIZIONE LA REVISIONE DEGLI ENTI LOCALI**

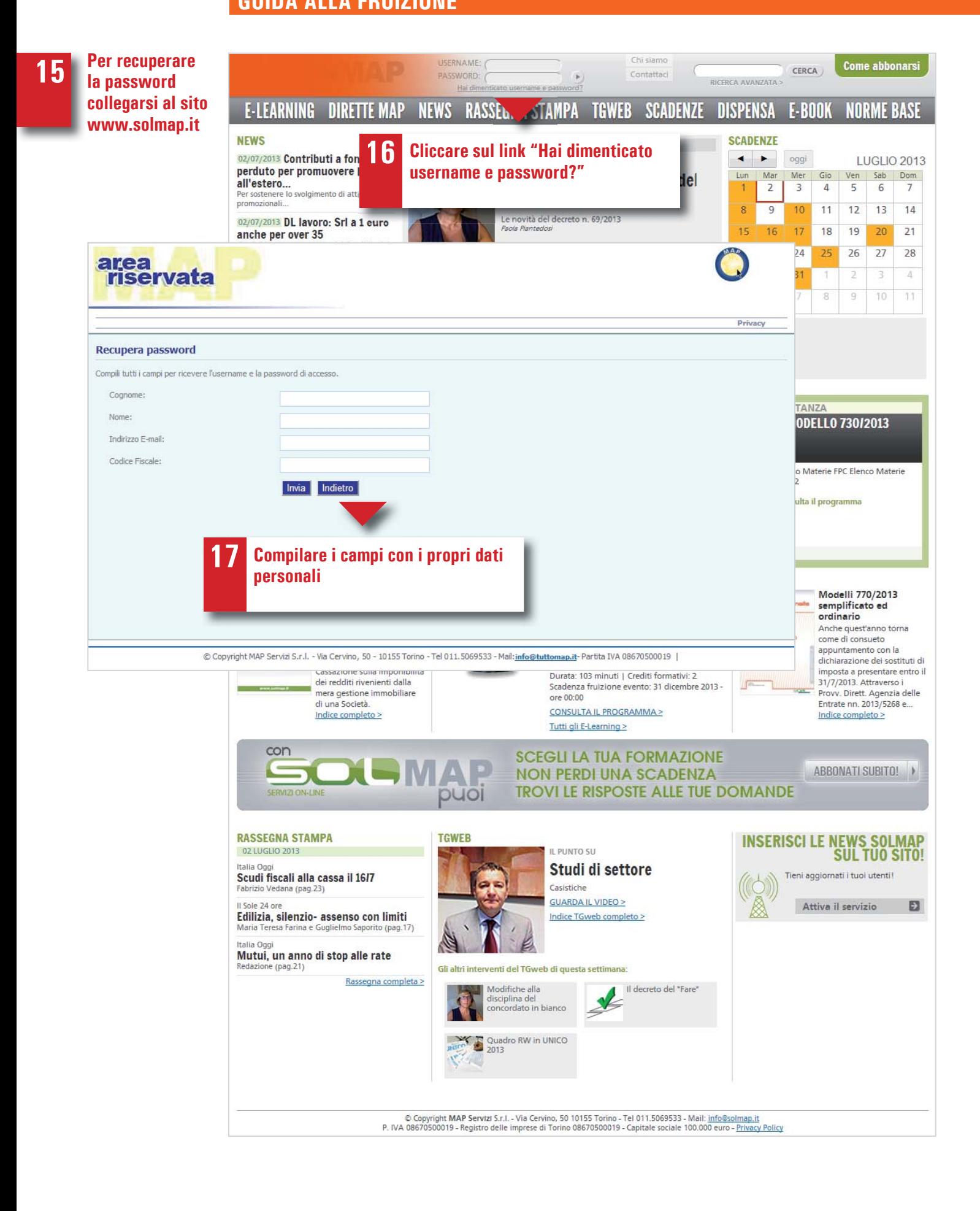

# **Formazione a distanza on-line**

**GUIDA ALLA FRUIZIONE**

#### **Requisiti tecnici per fruire degli eventi di Formazione a distanza**

Per visionare gli eventi di Formazione a distanza è necessario avere l'ultima versione di Silverlight installata sul proprio computer (per installare la versione aggiornata cliccare su questo link: http://www.microsoft.com/getsilverlight/ Get-Started/Install/Default.aspx).

#### **Sistemi operativi e browsers compatibili**

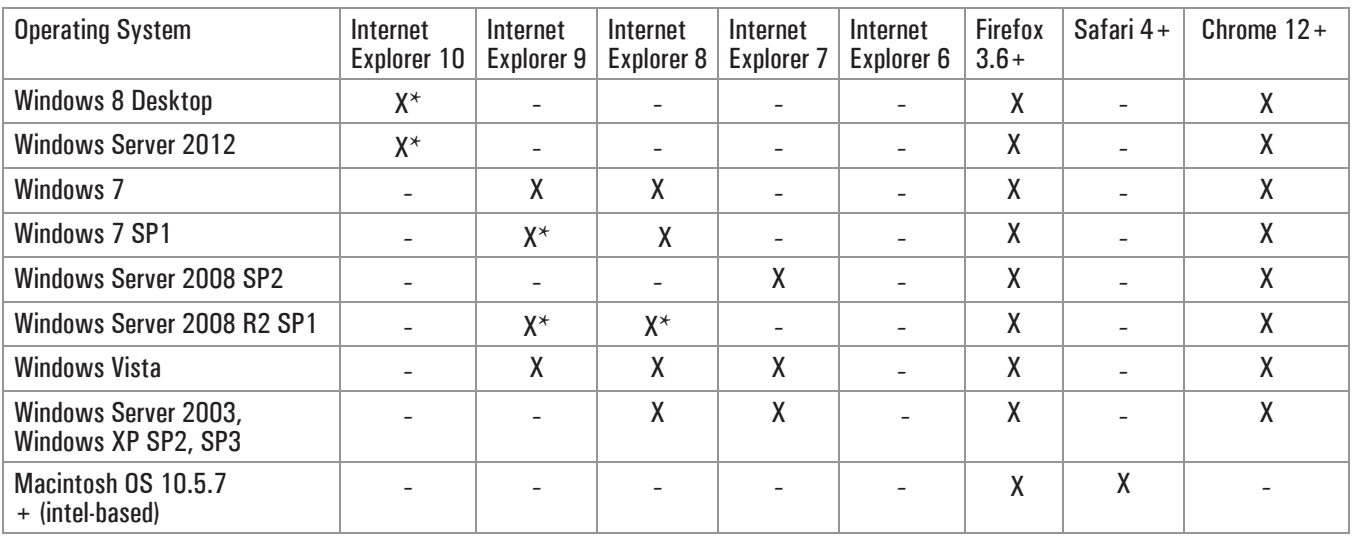

\* Supporta la modalità a 64 bit.

#### **Requisiti minimi**

Windows Processore x86 o x64 (supporto per la modalità a 64 bit solo per IE) 1.6-gigahertz (GHz) o superiore con 512 MB di RAM

Macintosh Intel Core Duo 1.83-gigahertz (GHz) o superiore con 512 MB di RAM (Intel-based)

Connettività minima richiesta: 512 Kb